## SAP ABAP table TCPDB {Code page used in this database}

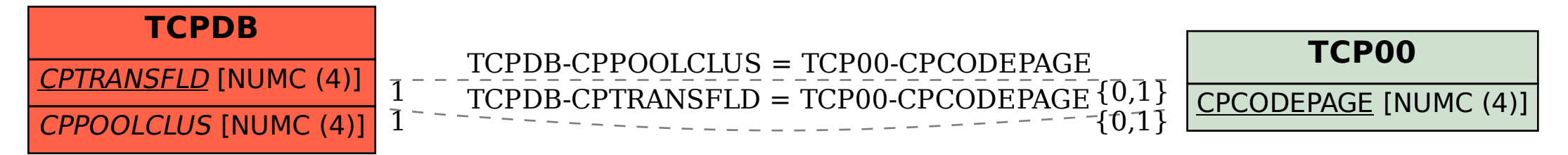